## **תהליך העבודה והבדיקות הדרושות בעורך הבחינות**

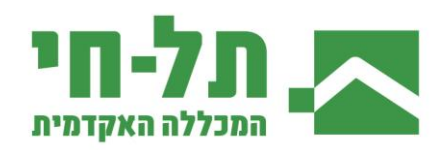

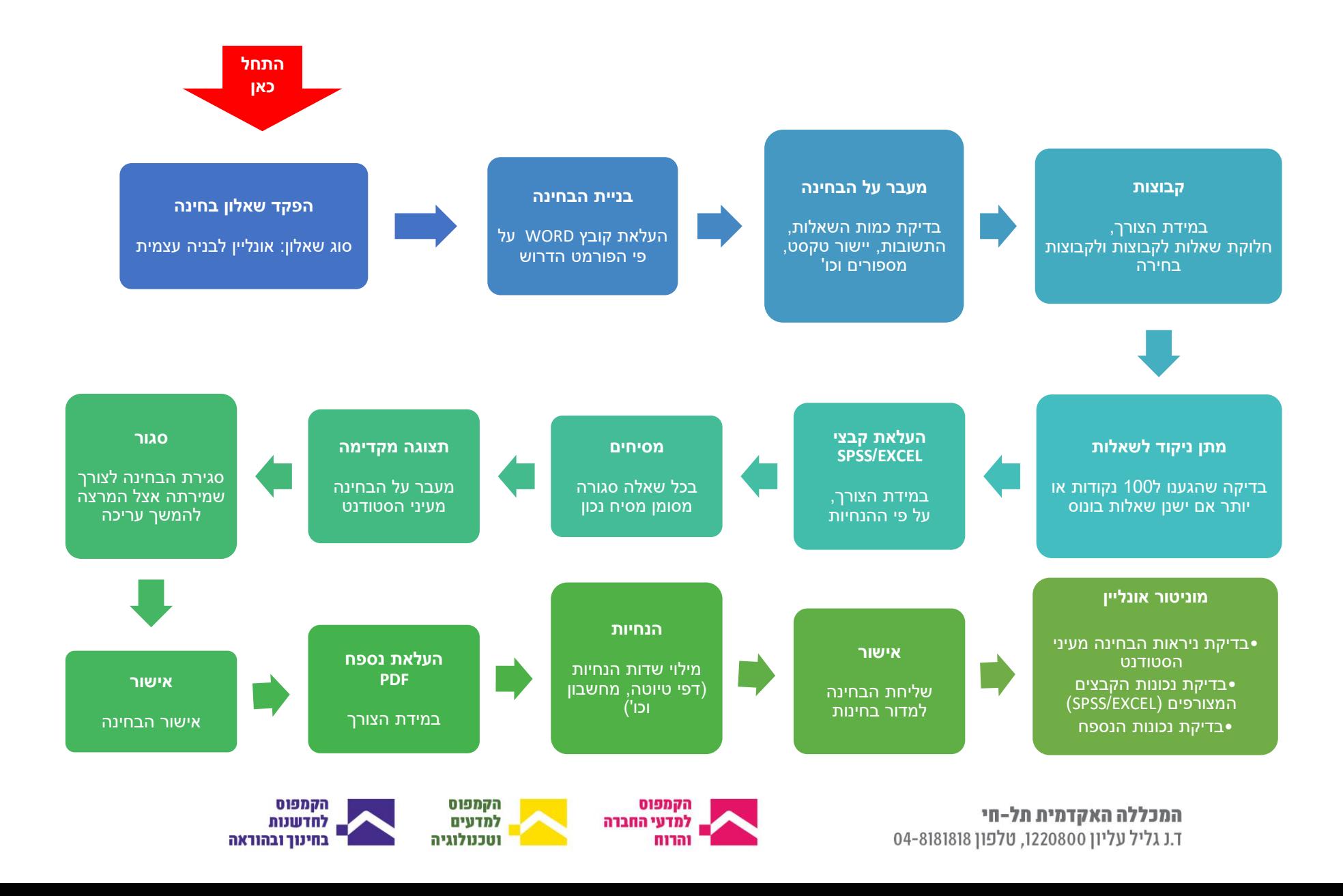